# **Auf einen Blick**

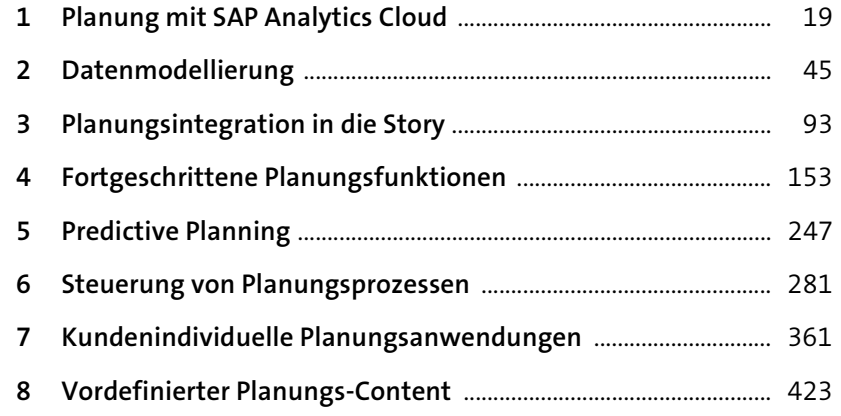

## Inhalt

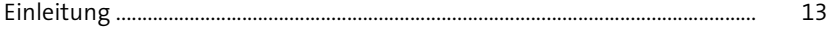

19

## 1 Planung mit SAP Analytics Cloud

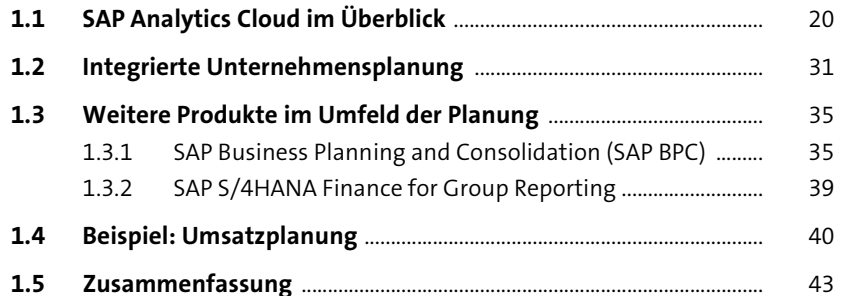

## 2 Datenmodellierung 45

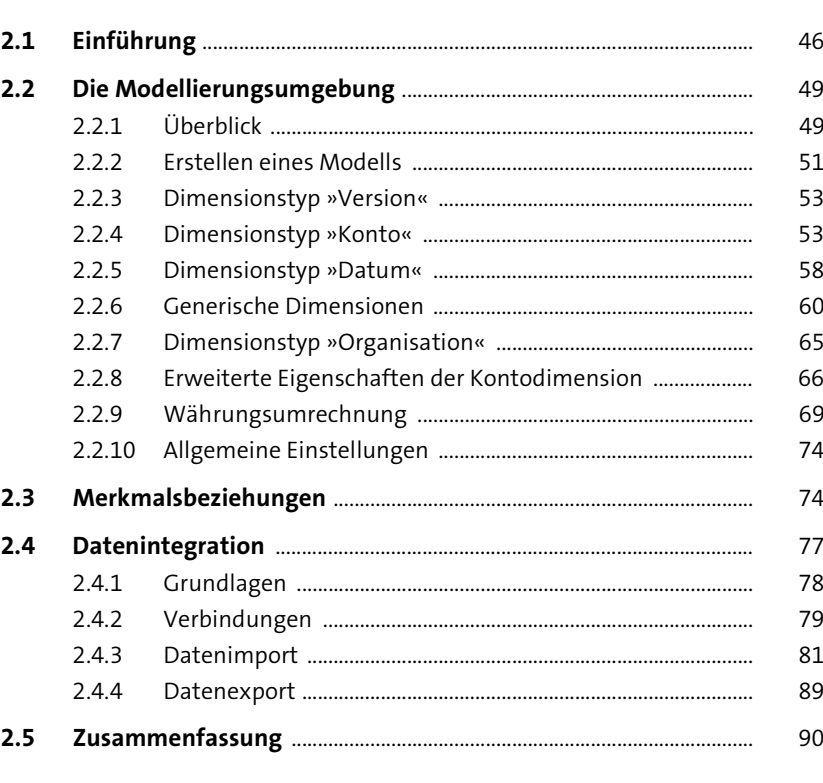

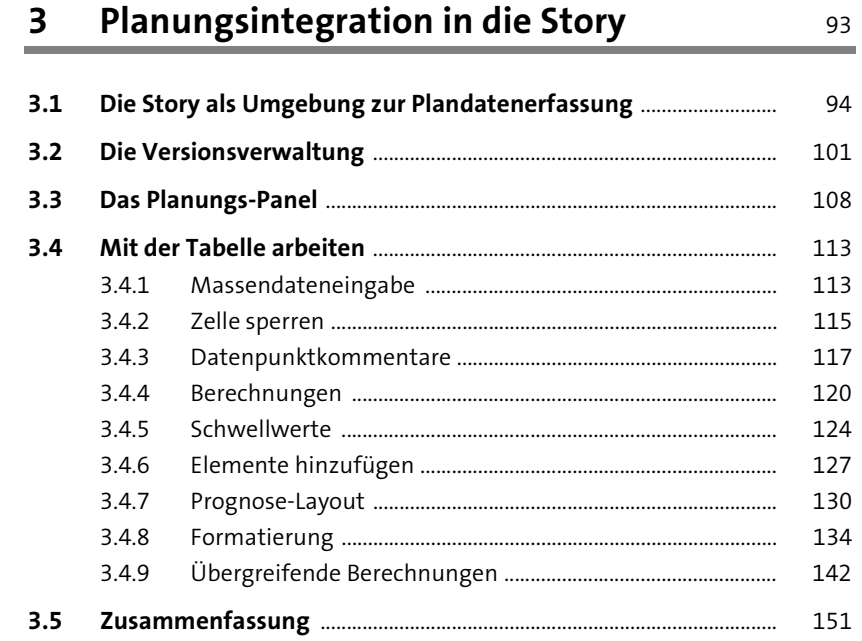

## Fortgeschrittene Planungsfunktionen  $\overline{\mathbf{4}}$

153

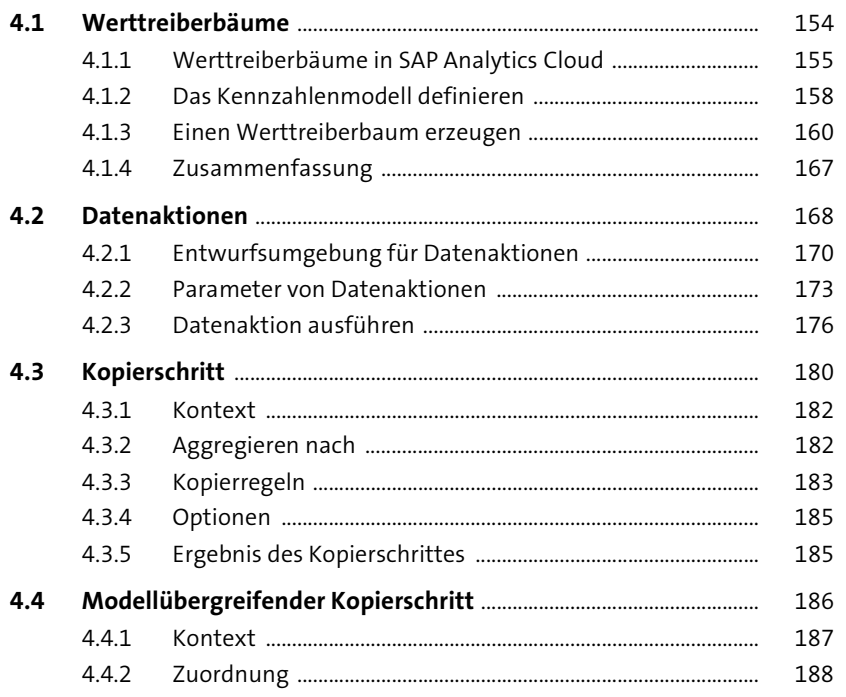

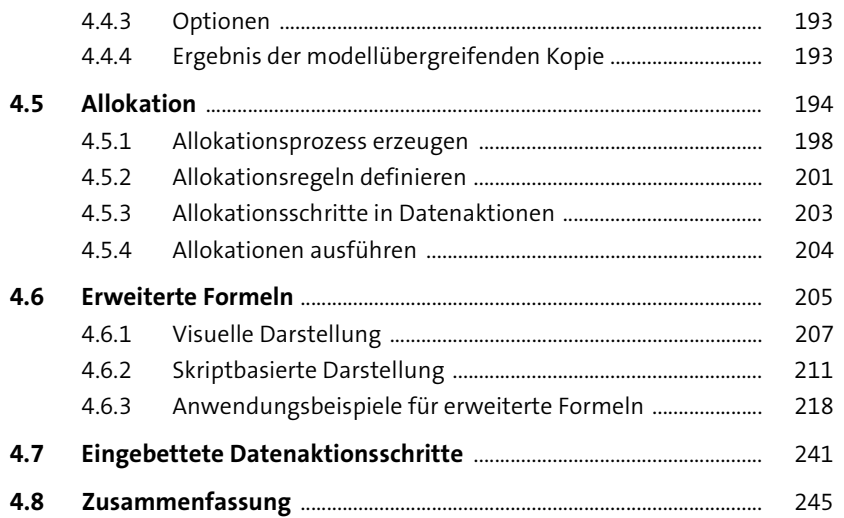

#### **Predictive Planning** 5 247

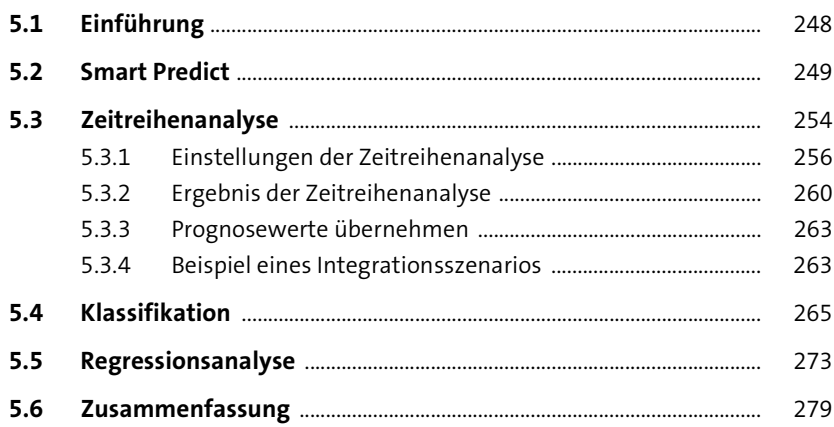

### Steuerung von Planungsprozessen  $6\phantom{1}6$

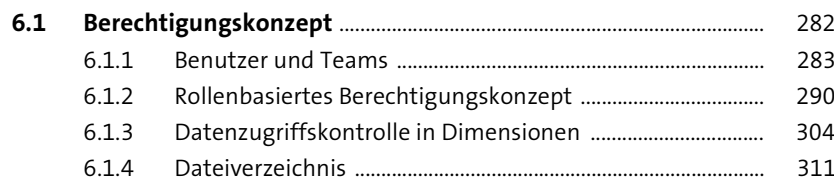

281

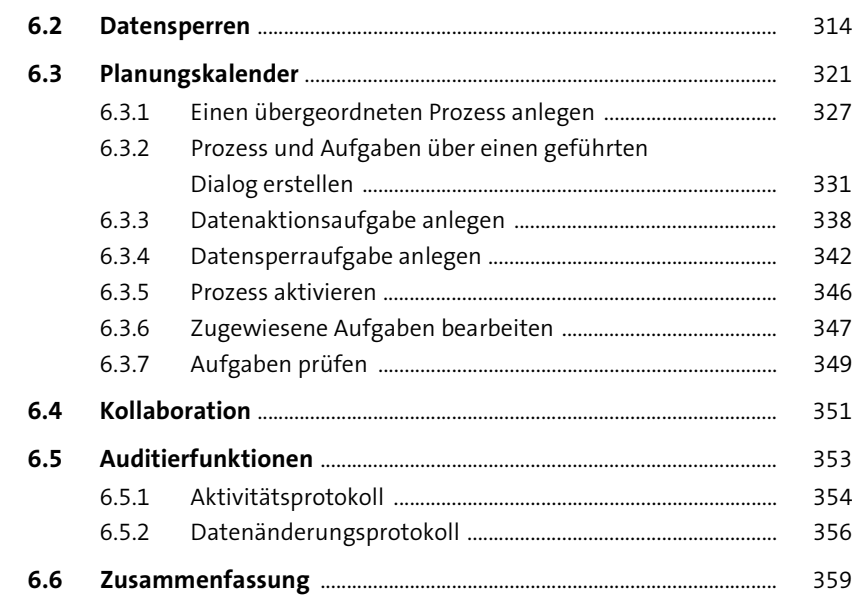

# **7 Kundenindividuelle**

# **Planungsanwendungen** 361

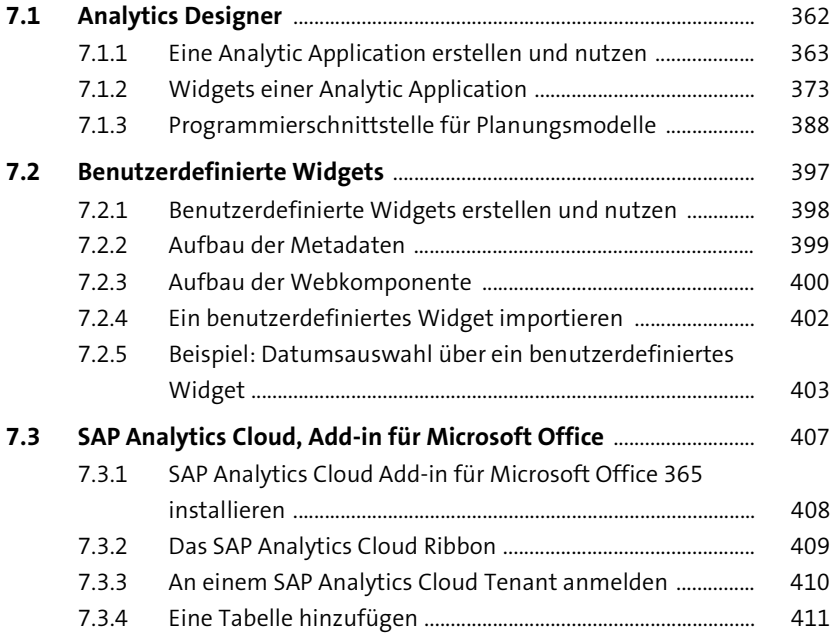

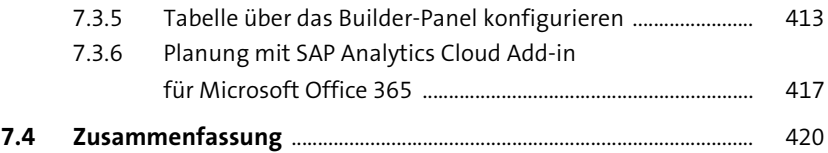

## 8 Vordefinierter Planungs-Content 423

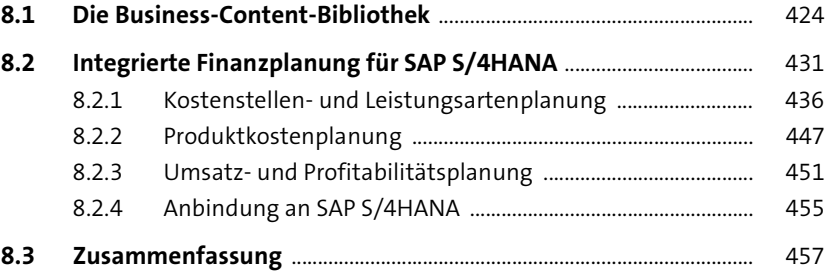

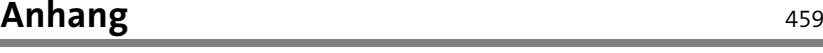

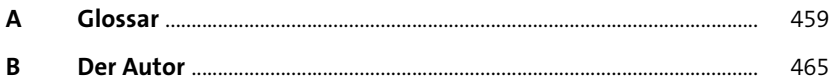

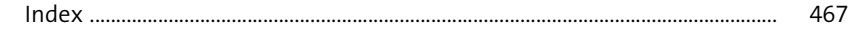